Curso: CYPECAD MEP cálculo de instalaciones del edificio y certificación energética con CYPETHERM HE Plus

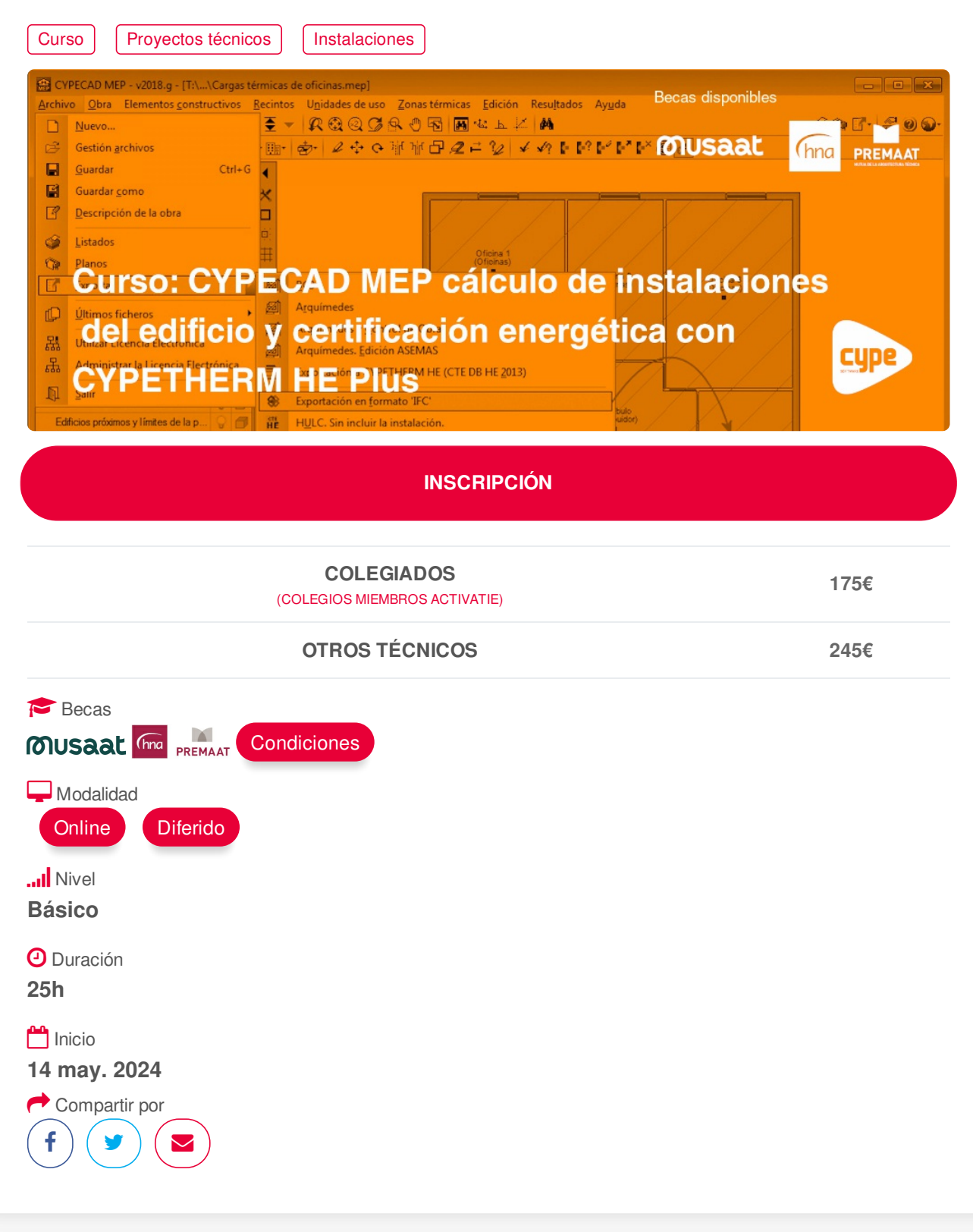

## <span id="page-0-0"></span>**[PRESENTACIÓN](#page-0-0)**

CYPECAD MEP es un programa para el diseño y dimensionamiento de la envolvente, la distribución, y las instalaciones del edificio sobre un modelo 3D integrado con los distintos elementos del edificio. En este curso práctico el alumno alcanzará el dominio suficiente para diseñar y calcular las instalaciones relacionadas con la edificación, cumpliendo además los requisitos del Código Técnico de la Edificación.

### https://www.activatie.org/curso?6005896 1/5

# <span id="page-1-0"></span>**[PROGRAMA](#page-1-0)**

#### Bloque 1: (5h)

Aislamiento (DB-HE1), Salubridad (DB-HS1)

- Introducción de la geométrica y su envolvente térmica con CypeCAD MEP
	- Cerramientos y forjados
	- Puertas y huecos acristalados
	- Recintos y revestimientos
- Definición de PT
- Cumplimiento del CTE HE‐1 y HE‐0 con CypeCAD MEP

#### Bloque 2: (2h)

CYPETHERM HE Plus (CTE 2019)

- Exportación de datos a CYPETHERM HE Plus
- Vinculación entre proyectos CypeCAD MEP y CYPETHERM HE Plus en BIMServer.center
- Introducción de equipos y sistemas
- Resultados de cálculo: Listados para el cumplimiento del HE0, HE1 y justificación del HS4 para CTE 2019
- Obtención de la Calificación energética

Bloque 3: (6h)

Climatización (HE2)

- Cálculo de cargas térmicas.
- Preinstalación de conductos de aire acondicionado.
- Introducción de la instalación de Climatización:
	- Sistemas Fancoils (Aire-Agua), Split (gas), conductos y rejillas
- Introducción de la instalación de calefacción:
	- •Caldera, radiadores y suelo radiante
- Resultados de cálculo: Comprobación de recintos
- Puntualización y señalización de errores
- Exportación de datos a CYPETHERM HE Plus
- Cumplimiento del CTE HE‐1 y HE‐0 con Cypetherm HE Plus 2019

#### Bloque 4: (5h)

Suministro de agua (HS4), Evacuación de agua (HS5), Contribución mínima de energía renovable para cubrir la demanda de A.C.S. (HE4).

- Introducción de las instalaciones HS4, HS5 y HE4.
- Parámetros de cálculo.
- Puntualización y señalización de errores
- Unión de las instalaciones de HS4 y HE4.

Bloque 5: (2h)

Calidad del aire interior (HS3).

• Introducción de la instalación de ventilación en viviendas y garaje.

Bloque 6: (4h)

Instalación de Iluminación y Electricidad (SUA4, HE3 y REBT)

• Introducción de las luminarias para el cumplimiento del SUA4 y HE3.

# • Introducción de los circuitos eléctricos para el cumplimiento del REBT. https://www.activatie.org/curso?6005896 2/5

- Introducción de los circuitos eléctricos para el cumplimiento del REBT.
- Esquema unifilar. Dimensionado de circuitos y protecciones.

Documentación (1h)

- Obtención de proyectos, listados, presupuestos y planos.
- Exportación a Open BIM Memorias CTE

# <span id="page-2-0"></span>**[PONENTES](#page-2-0)**

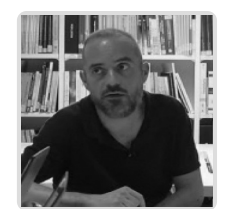

**Fernando Hernández Mayor**

**BREVE CURRÍCULUM**

#### <span id="page-2-1"></span>**FECHAS Y [HORARIOS](#page-2-1)**

- Martes 14 mayo 2024 de 16:00 a 21:00
- Martes 21 mayo 2024 de 16:00 a 21:00
- Martes 28 mayo 2024 de 16:00 a 21:00
- Martes 4 junio 2024 de 16:00 a 21:00
- Martes 11 junio 2024 de 16:00 a 21:00

# <span id="page-2-2"></span> **[DESTINATARIOS](#page-2-2) Y OBTENCIÓN DEL TÍTULO DESTINATARIOS**

Arquitectos Técnicos, Ingenieros de Edificación, Arquitectos y otros profesionales interesados en iniciarse en el cálculo de instalaciones con CYPECAD MEP y CYPETHERM HE Plus.

Inscripciones mínimas para la realización: **15**

# **OBTENCIÓN DEL TÍTULO**

Para optar al diploma es necesario **realizar la prueba** práctica y/o examen propuesto por el profesor con **calificación de aprobado o apto** y **nota mayor o igual a 5 sobre 10,** en la fecha, o período de tiempo, que se indique al comenzar la actividad.

# **[FINANCIACIÓN](#page-3-0) SIN INTERESES**

Sin intereses a través de InstantCredit del Banco Sabadell se financia de manera inmediata la matrícula de los cursos de **ACTIVATIE**. Desde 150 euros hasta 2000 euros, a partir de 3 meses y hasta 12 meses.

En la operación solamente se abona una comisión de apertura del 2,25% para 3 meses que varía en función del plazo.

Los únicos requisitos son el DNI y una tarjeta de crédito de cualquier entidad.

#### <span id="page-3-0"></span>**Proceso de solicitud**

El usuario se inscribe en el curso y elige el método de pago "Financiación sin intereses".

Desde **ACTIVATIE** se dará de alta esta solicitud en el Banco Sabadell, unos días antes de la fecha de inicio del curso. En ese momento, el interesado recibirá una notificación del banco en el móvil y podrá seleccionar el número de plazos e introducir una foto de su DNI y los datos de su tarjeta de crédito.

La validación por el banco es inmediata y el usuario firmará el contrato mediante PIN enviado por SMS.

Una vez verificado este proceso, **ACTIVATIE** procederá a la validación de la inscripción para el curso.

<span id="page-3-1"></span>

# **MODALIDAD Y [REQUISITOS](#page-3-1) TÉCNICOS MODALIDAD**

- Este curso se oferta en las modalidades **Online y Diferido**.
- Desde el día de inicio del curso y hasta 2 meses después de la fecha fin del mismo, tendrás acceso al Aula [Virtual](https://www.activatie.org/como-funciona-formacion?a=13#13), donde podrás acceder a la documentación y las grabaciones de las sesiones (a partir del día siguiente de cada sesión). También tienes a tu disposición un "Foro de alumnos" y un apartado para enviar mensajes directos al profesor.

#### **Online**

- La retransmisión se realiza mediante la Plataforma de videoconferencias Webex. Consulta los requisitos [específicos](https://www.activatie.org/como-funciona-formacion?a=14#14) según el dispositivo a emplear.
- En el Aula [Virtual](https://www.activatie.org/como-funciona-formacion?a=13#13) iremos publicando el enlace, número del evento y contraseña para acceder a cada sesión.

#### Más [información](https://www.activatie.org/como-funciona-formacion?a=14#14)

#### **Diferido**

- No es necesario que te conectes al curso en directo, ya que las sesiones se graban y se suben al Aula [Virtual](https://www.activatie.org/178.63.70.154/preguntas-frecuentes) en formato accesible para cualquier sistema operativo.
- Las sesiones pueden ser visualizadas en cualquier horario, tantas veces desees, hasta 2 meses después de la fecha fin del curso.

#### Más [información](https://www.activatie.org/como-funciona-formacion?a=15#15)

### **REQUISITOS TÉCNICOS**

#### **Online:**

- Conexión a **internet de banda ancha o fibra**.
- Altavoces
- Micrófono
- Correcto acceso a la plataforma de videoconferencias Webex. Consulta los requisitos específicos según el dispositivo a emplear en el siguiente [enlace](https://www.activatie.org/como-funciona-formacion?a=13#13). También puedes hacer una conexión a una reunión de prueba en el siguiente [enlace](https://help.webex.com/es-co/WBX37744/D-nde-puedo-entrar-en-una-reuni-n-de-prueba).
- En cursos sobre programas informáticos, se recomienda que dispongas de dos monitores, uno para el seguimiento de las clases y otro para realizar los ejercicios.

#### **Diferido:**

En cursos sobre programas informáticos se recomienda que dispongas de dos monitores,

#### uno para el seguimiento de las clases y otro para realizar los ejercicios.

#### <span id="page-4-0"></span>**[OBSERVACIONES](#page-4-0)**

*Para la realización de este curso con las licencias temporales que facilita CYPE INGENIEROS es preciso la cesión de algunos datos personales para gestión de la licencia en las siguientes condiciones:*

*Responsable del Tratamiento:* **PLATAFORMA COLEGIAL ACTIVATIE**. CIF: **B-73879850**. *PASEO ALFONSO X EL SABIO, 2 -30008- MURCIA* [www.activatie.org](http://www.activatie.org). Teléfono: **968-274680** Correo electrónico: [info@activatie.org](mailto:info@activatie.org)

*Finalidad:* Gestionar su inscripción en el curso correspondiente y del programa CYPE, así como informarle sobre actividades que realizamos.

*Legitimación para el tratamiento:* Consentimiento explícito del interesado otorgado al inscribirse en el curso.

*Cesión de datos:* Los alumnos dispondrán de una licencia temporal CYPE INGENIEROS (software de arquitectura, ingeniería y construcción) del programa objeto del curso imprescindible para la realización del mismo, hasta su finalización. Para expedir esta licencia, CYPE solicita de los alumnos datos de contacto, por lo que con la inscripción al curso implica que el alumno autoriza la cesión de sus datos para tal fin y que ACTIVATIE aporta las garantías adecuadas a través de contratos de encargado de tratamiento a terceros, según el RGPD.+Info <http://www.cype.es/principal/avisolegal/>

*Derechos:* Podrá ejercitar los derechos de Acceso, Rectificación, Cancelación, Portabilidad, Supresión o, en su caso, Oposición, como se explica en la información adicional.

*Información adicional:* Puede consultar la información adicional y detallada sobre Protección de Datos en nuestra página web Política de privacidad https://[www.activatie.org/](http://https/ www.activatie.org/)[politica-de-privacidad](http://www.alfilaconsultoria.com/politica-de-privacidad)

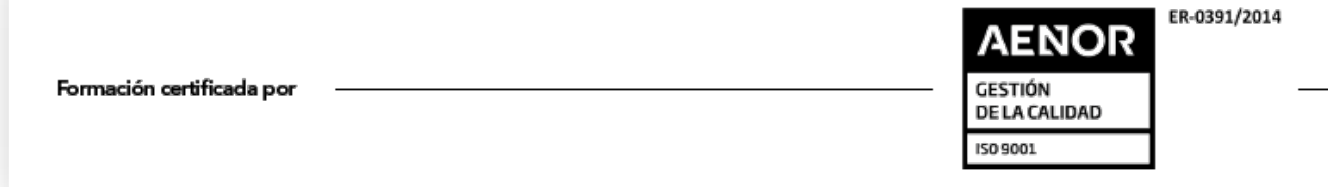